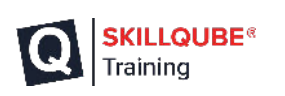

## **FUNKTIONSÜBERSICHT**

qubemc

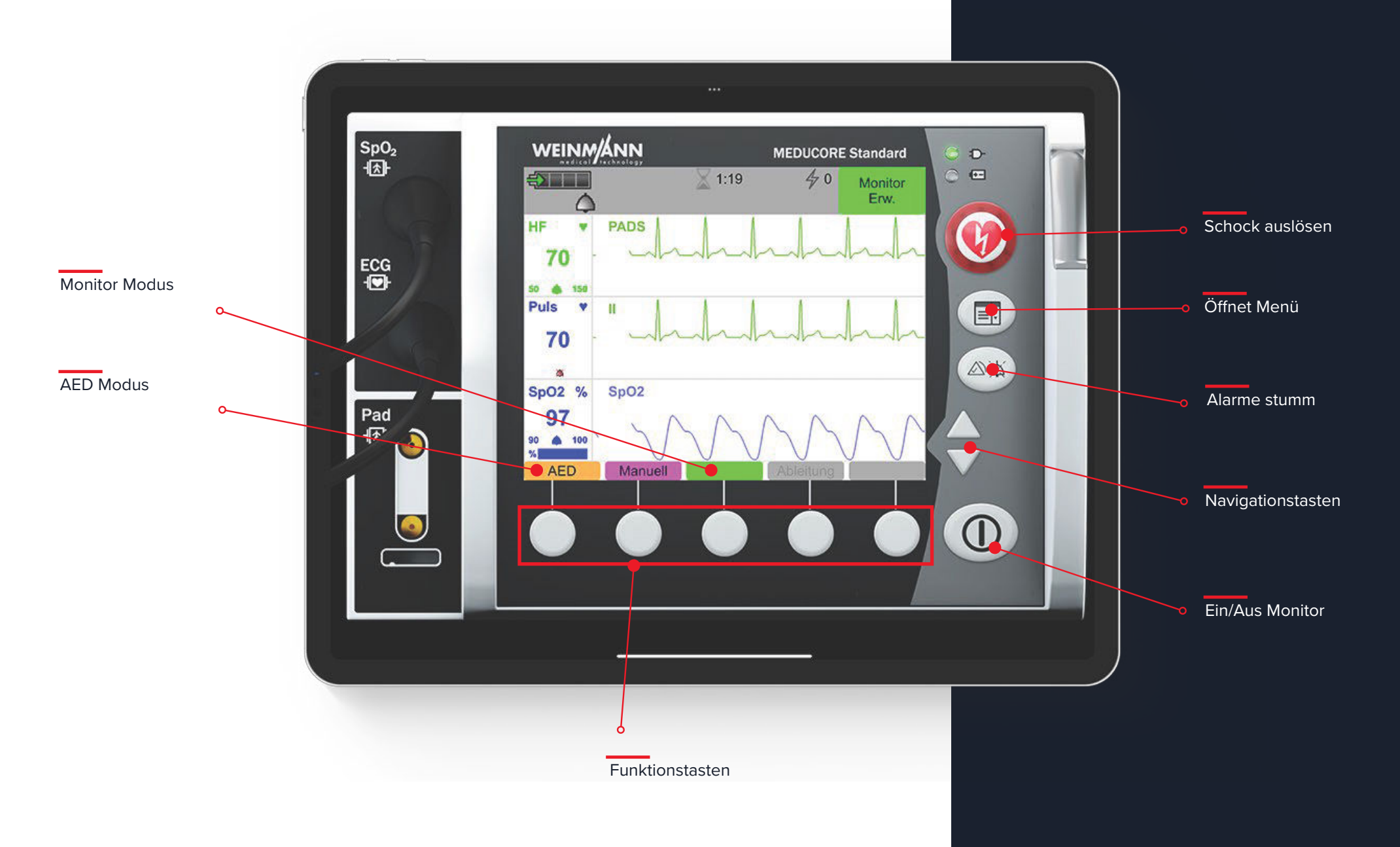